# MT09-A2021 – Examen final – Questions de cours  $Durée : 30$  mn.

 $Sans$  documents ni outils électroniques – Rédiger sur l'énoncé

NOM PRÉNOM :

Place  $n^{\circ}$ :

### ATTENTION, il y a 2 exercices indépendants pour cette partie questions de cours ! IL FAUT PROUVER LES RÉSULTATS AVEC SOIN!

**Exercice 1** (barème approximatif : 3,5 points) Soit un réel a. On considère le sytème  $Ax = b$ , où

$$
A = \begin{pmatrix} -2 & a & 0 \\ a & -4 & a \\ 0 & a & -2 \end{pmatrix}; \qquad b = \begin{pmatrix} b_1 \\ b_2 \\ b_3 \end{pmatrix}.
$$

L'objectif est d'approcher le système linéaire  $Ax = b$  par un algorithme itératif de type

$$
Mx^{(k+1)} = Nx^{(k)} + b, \qquad x^{(0)} \text{ donné dans } \mathbb{R}^n.
$$

1. On suppose que  $M$  est inversible, écrire l'algorithme sous la forme

$$
x^{(k+1)} = Cx^{(k)} + d.
$$

Donner une condition sur  $C$  suffisante pour la convergence. Donner une condition nécessaire et suffisante pour la convergence.

Réponse : Comme M est inversible, on multiplie à gauche par  $M^{-1}$  pour obtenir l'algorithme sous la forme voulue avec :  $C = M^{-1}N$  et  $d = M^{-1}b$ .

CS de convergence : il suffit qu'il existe une norme matricielle subordonnée  $\|\cdot\|$ telle que  $|||C||| < 1$ .

CNS de convergence : il faut et il suffit que  $\rho(C) < 1$ .

2. On rappelle que  $A = M - N$ . On pose  $M = -4I_3$ , où  $I_3$  est la matrice identité sur  $\mathbb{R}^3$ . Calculer N. Calculer les coefficients de C et les coefficients du vecteur d.

**Réponse : Comme**  $M = -4I_3$ ,  $M^{-1} = -\frac{1}{4}$  $\frac{1}{4}I_3$  et  $C = -\frac{1}{4}N$ . Comme  $A = M - N$ ,  $N = M - A$  et donc finalement :

$$
N = \begin{pmatrix} -2 & -a & 0 \\ -a & 0 & -a \\ 0 & -a & -2 \end{pmatrix}; \qquad C = \begin{pmatrix} \frac{1}{2} & \frac{a}{4} & 0 \\ \frac{a}{4} & 0 & \frac{a}{4} \\ 0 & \frac{a}{4} & \frac{1}{2} \end{pmatrix}; \qquad d = -\frac{1}{2} \begin{pmatrix} b_1 \\ b_2 \\ b_3 \end{pmatrix}.
$$

3. Donner  $||C||_1$ . En déduire que l'algorithme converge si  $|a| < 2$ . Réponse : Il vient

$$
|||C|||_1 = \max_{1 \le j \le n} \sum_{i=1}^n |C_{ij}| = \max\left\{\frac{1}{2} + \frac{|a|}{4}; \frac{|a|}{2}\right\}.
$$

Donc si  $|a| < 2, \, \lVert\lvert C \rVert \rvert_1 < 1$  et l'algorithme converge quel que soit le point initial  $x^{(0)}.$  $\Box$ 

 $\Box$ 

4. Dans ce cas, les algorithmes de Jacobi et de Gauss-Seidel convergent-t-ils? R´eponse par oui ou non. Une courte justification est la bienvenue. Aucune preuve longue n'est attendue!

Réponse : Si  $|a| < 2$ , on remarque que A est à diagonale strictement dominante et donc, d'après le cours, on sait que les méthodes de Jacobi et de Gauss-Seidel convergent.  $\Box$ 

**Exercice 2** (barème approximatif : 5 points) Soit A une matrice dans  $\mathcal{M}_{m,n}(\mathbb{R})$  et  $b \in \mathbb{R}^m$ . On suppose que le rang A vaut n et que  $b \notin \text{Im } A$ .

1. La famille des vecteurs colonnes  $\{A_1, A_2, \cdots, A_n\} \subset \mathbb{R}^m$  est elle libre? En déduire que  $m \geq n$ . Donner en justifiant Ker A.

Réponse : Comme  $rank(A) = dim(Im(A)) = n$ , les n vecteurs colonnes de A forment une base de Im(A) et donc une famille libre de  $\mathbb{R}^m$ .

Comme le nombre d'éléments d'une famille libre est au plus égal à la dimension de l'espace (= le nombre d'éléments d'une base), on a nécéssairement  $n \leq m$ .

D'après le théorème du rang, il vient :  $n = \dim(\text{Ker}(A)) + \text{rank}(A)$ , on en déduit  $dim(Ker(A)) = 0$  et donc  $Ker(A) = \{0\}.$ 

 $\Box$ 

2. On note  $\hat{b}$  le projeté orthogonal de b sur Im A ; donc  $r = (b - \hat{b})$  est orthogonal à Im A. Prouver que  $r \in \text{Ker } A^T$ .

Réponse : Revoir la Section 3.2.2 du cours.

D'après le cours (Prop. 3.2.5), on a :  $\mathbb{R}^m = \text{Im}(A) \oplus (\text{Im}(A))^{\perp}$ . Donc pour tout b, il existe un unique  $\hat{b}$  dans Im(A) et un unique r dans  $(\text{Im}(A))^{\perp}$  tels que  $b = \hat{b} + r$ .

Comme  $r \in (\text{Im}(A))^{\perp}$ , il vient (cf. Prop. 3.2.6)

$$
r \in (\text{Im}(A))^{\perp} \Leftrightarrow r^T y = 0, \ \forall y \in \text{Im}(A),
$$

$$
\Leftrightarrow r^T (Az) = 0, \ \forall z \in \mathbb{R}^n,
$$

$$
\Leftrightarrow (A^T r)^T z = 0, \forall z \in \mathbb{R}^n,
$$

$$
\Leftrightarrow A^T r = 0,
$$

car on peut prendre  $z = A^T r \in \mathbb{R}^n$  et ainsi obtenir  $||A^T r||_2^2 = 0$  (c'est comme cela qu'on montre que  $(\mathbb{R}^n)^{\perp} = \{0\}$ ). Donc  $r \in \text{Ker}(A^T)$ 

3. L'équation  $A\hat{x} = \hat{b}$  admet-elle une solution? Donner une solution de l'équation normale  $A^T A x =$  $A<sup>T</sup>b$ . Est-elle unique? Justifier vos réponses!

Réponse : Revoir le cours!

Comme  $\hat{b} \in \text{Im}(A)$ , il existe  $\hat{x} \in \mathbb{R}^n$  tel que  $A\hat{x} = \hat{b}$ . Ce  $\hat{x}$  n'est pas nécessairement unique.

On mutliplie cette équation à gauche par  $A^T$  pour obtenir :  $A^T A \hat{x} = A^T \hat{b} = A^T (b - r) = 0$  $A^T b$ , car  $r \in \text{Ker}(A^T)$ . Donc  $\hat{x}$  est une solution des équations normales.

Comme  $\text{Ker}(A^T A) = \text{Ker}(A)$  (exercice classique à redémontrer), on obtient d'après la question 1) que  $\text{Ker}(A^T A) = \{0\}$ , et donc  $A^T A$ , carrée, est inversible, et on en déduit que  $\hat{x}$  est unique (en fait l'injectivité de  $A<sup>T</sup>A$  suffit pour avoir l'unicité).

4. Calculer  $||A\hat{x} - b||_2$ . Soit  $y \in \mathbb{R}^n$ , exprimer  $||Ay - b||_2^2$ , en utilisant l'orthogonalité, en fonction de  $(Ay - \hat{b})$  et de r. En déduire que  $\hat{x}$  est l'unique solution de  $Ax = b$  au sens des moindres carrés. **Réponse :** On a :  $||A\hat{x} - b||_2 = ||\hat{b} - b||_2 = ||-r||_2 = ||r||_2.$ 

De plus,  $\forall y \in \mathbb{R}^n$ , il vient

$$
||Ay - b||_2^2 = ||Ay - (\hat{b} + r)||_2^2 = ||(Ay - \hat{b}) + r||_2^2
$$
  
= 
$$
||Ay - \hat{b}||_2^2 + \langle Ay - \hat{b}, r \rangle + ||r||_2^2
$$
  
= 
$$
||Ay - \hat{b}||_2^2 + ||r||_2^2,
$$

car Ay et  $\hat{b}$  appartiennent à Im(A) et donc  $(Ay - \hat{b})$  aussi, et r est dans  $(\text{Im}(A))^{\perp}$ . Comme  $\|Ay - \hat{b}\|_2^2 \geq 0$ , on en déduit que :

$$
||r||_2 = ||A\hat{x} - b||_2^2 \le ||Ay - b||_2^2, \quad \forall y \in \mathbb{R}^n,
$$

et donc  $\hat{x}$  est l'unique solution du problème de moindres carrés :

$$
\textbf{trouver } \widetilde{x} \in \mathbb{R}^n \textbf{ tel que : } \|A\widetilde{x} - b\|_2^2 = \min_{y \in \mathbb{R}^n} \|Ay - b\|_2^2.
$$

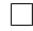

#### MT09-A2021- Examen final

 $Durée : 1h.$ 

 $Polycopiés de cours et scilab autorisés – pas d'outils numériques$ 

Questions de cours déjà traitées : environ 8 points. Il est possible de traiter une question en admettant les résultats précédents.

**Exercice 1** : (barème approximatif :  $\gamma$  points) CHANGEZ DE COPIE

On se donne le problème de Cauchy pour l'équation différentielle de Bernouilli

$$
y'(t) + y(t)^{2} = 0, \t \forall t > 0
$$
  
y(0) = 1. (1)

L'objectif est d'analyser le schéma d'Euler explicite pour ce problème différentiel :

$$
z_{n+1} = z_n - h(z_n)^2 = z_n(1 - hz_n), \quad \forall n \ge 0
$$
  

$$
z_0 = 1.
$$

On adopte les notations habituelles : h est le pas de temps et  $t_n = nh$ . On suppose dans toute la suite que  $h < 1$ .

1. Poser  $u(t) = \frac{1}{y(t)}$  et résoudre le problème (1). La solution est  $y(t) = \frac{1}{t+1}$ . — Nous restons dans le cadre de cette solution, sauf à la dernière question.

Réponse :

On suppose que  $y(t) \neq 0$ . Il vient alors  $u'(t) = -\frac{y'(t)}{(t+1)^2}$  $\frac{y'(t)}{y(t)^2} = 1$ , et donc  $u(t) = t + C$ , et la constante C vaut 1 d'après la condition initiale  $u(0) = \frac{1}{y(0)} = 1$ . On en conclut que  $y(t) = \frac{1}{1+t}$ .

On a travaillé par implications. On doit vérifier :  $y > 0$  et y est de classe  $\mathcal{C}^{\infty}$  pour tout  $t > 0$ ,  $y(0) = 1$  et  $y'(t) = -\frac{1}{(1+t)}$  $\frac{1}{(1+t)^2} = -y(t)^2$ . Donc y est bien solution de l'équation différentielle.

- $\Box$
- 2. Calculer  $z_1$  et  $z_2$ . Montrer par récurrence que  $z_n = P_n(h)$ , où  $P_n$  est un polynôme de degré  $(2^{n} - 1)$  avec  $P_n(0) = 1$  et le coefficient de  $h^{2^{n}-1}$  est  $-1^{1}$ .

Réponse : on calcule  $z_0, z_1, z_2$ , et on obtient :

$$
P_0(h) = 1,
$$
  
\n
$$
P_1(h) = z_0(1 - hz_0) = 1 - h,
$$
  
\n
$$
P_2(h) = z_0(1 - hz_0)(1 - hz_0(1 - hz_0)) = (1 - h)(1 - h(1 - h)) = 1 - 2h + 2h^2 - h^3.
$$

On remarque que l'on a bien pour  $n = 0, 1, 2$ :  $deg(P_n) = 2^n - 1$ ,  $P_n(0) = 1$  et le coefficient de  $h^{\overline{2}n-1}$  vaut -1. Ce coefficient devant le terme de plus haut degré est appelé le coefficient directeur du polynôme.

 $1-$  On ne demande pas de calculer tous les coefficients. C'est dur!

On fait une récurrence en supposant ces trois hypothèses vraies pour  $P_n$ . Alors

$$
P_{n+1}(h) = z_n(1 - hz_n) = P_n(h) - h(P_n(h))^2.
$$
\n(2)

Ce polynôme est de degré :  $deg(P_{n+1}) = 2 deg(P_n) + 1 = 2(2^n - 1) + 1 = 2^{n+1} - 1$ . De plus  $P_{n+1}(0) = 1$  car  $P_n(0) = 1$ . Enfin le terme devant  $h^{2^{n+1}-1}$  est le coefficient directeur de  $-h(P_n(h))^2$ . C'est donc le carré de celui de  $P_n$  (ce quii vaut  $(-1)^2 = 1$ ), multiplié par −1. Donc il vaut −1. Ceci achève la récurrence.

3. Montrer (par récurrence) que  $z_n \in [0, 1]$ . Vérifier que la suite  $(z_n)_{n>0}$  est décroissante et qu'elle est convergente vers une limite qu'on note  $z \geq 0$ .

Réponse : si  $0 < h < 1$ , on obtient immédiatement que  $z_0$  et  $z_1$  sont dans [0,1] et que  $0 \le z_1 \le z_0 \le 1$ .

On suppose que l'on a  $0 \le z_n \le z_{n-1} \le 1$ , pour  $n \ge 1$ . Alors, comme  $z_n \in [0,1]$ , on obtient :  $0 < 1 - h \leq 1 - h z_n \leq 1$ . Donc en mulipliant par  $z_n \geq 0$ ,

$$
0 \le z_n(1 - h) \le z_{n+1} \le z_n \le 1.
$$

Ceci conclut la récurrence et on obtient donc que la suite reste dans  $[0, 1]$  et est décroissante.

Une suite minorée et décroissante est convergente. On déduit que la suite  $(z_n)_{n\geq 0}$ est convergente vers une limite  $z \in [0,1]$ .

 $\Box$ 

 $\Box$ 

4. Dans le cas où h est fixe, calculer la limite  $z_{\infty}$ . Quelle stabilité avons nous établi?

Réponse : quand h est fixe, la suite  $(z_n)_{n\in\mathbb{N}}$  converge vers  $z = z_\infty \in [0,1].$ 

Par continuité, en utilisant le schéma, on obtient à la limite (car  $h > 0$  est fixé)

$$
z_{\infty} = z_{\infty} - h z_{\infty}^2 \iff 0 = -h z_{\infty}^2
$$

et donc

$$
\lim_{n \to \infty, h} \mathbf{f} \mathbf{x} \mathbf{e}^{z_n} = z_\infty = 0 = \lim_{t \to \infty} y(t).
$$

La suite tend vers 0 (comme la solution  $y(t)$ ) pour les temps longs  $(t \to \infty)$ . Le schéma est donc absolument stable.

5. On pose

$$
\tau_h(t) = y(t+h) - y(t) + hy(t)^2.
$$

Qu'appelle-t-on  $\tau_h$ ? Dans le cas de la solution calculée ci-dessus, prouver que

$$
|\tau_h(t)| \leq \frac{h^2}{(t+1)^3}.
$$

Quel est l'ordre du schéma?

Réponse : Le  $\tau_h(t)$  est l'erreur de troncature locale. Il vient en effet :

$$
\tau_h(t) = y(t+h) - (y(t) + hy'(t)) = y(t+h) - \tilde{z}_{n+1},
$$

où  $\tilde{z}_{n+1} = y(t_n) + hy'(t_n) = y(t_n) - hy(t_n)^2$  est un pas du schéma (d'Euler explicite) en partant de la solution  $y(t)$  (en supposant que  $t = t_n$ ).

On peut faire un développement de Taylor de y (qui est de classe  $\mathcal{C}^{\infty}(\mathbb{R})$ ). Il existe  $\xi \in [t, t+h]$  dépendant de t et h tel que :

$$
y(t + h) = y(t) + hy'(t) + \frac{1}{2}h^2y''(\xi),
$$

donc

$$
|\tau_h(t)| = \frac{1}{2}h^2|y''(\xi)|
$$
  
= 
$$
\frac{h^2}{(1+\xi)^3} \le \frac{h^2}{(1+t)^3}
$$

car  $t \leq \xi$ .

Donc le schéma est d'ordre 1 (c'est consistant avec le résultat général du cours appliqué à un  $y$  particulier ici).

Du fait de la forme spécifique de la solution, on aurait pu aussi écrire (après quelques calculs)

$$
\tau_h(t) = \frac{1}{1+t+h} - \frac{1}{1+t} + \frac{h}{(1+t)^2}
$$

$$
= \frac{h^2}{(t+1)^2(t+h+1)}, \quad \text{donc } (h > 0)
$$

$$
0 \le \tau_h(t) \le \frac{h^2}{(t+1)^3},
$$

et obtenir le même résultat.

6. Soit  $t > 0$  un temps donné et on fixe dans cette question  $k \ge 1$  et  $h_k$  tels que  $t = t_k = kh_k$ . On pose  $e_n = y(t_n) - z_n$  pour  $n \leq k$ , (rappelons que  $t_n = nh_k$ ). Donner l'expression de  $e_n$  en fonction de  $e_{n-1}$  et  $\tau_h(t_{n-1})$ . En déduire que

$$
|e_n| \le (1 + 2h_k)|e_{n-1}| + (h_k)^2.
$$

Réponse : Cette fois-ci, on fixe t et on va faire tendre  $h_k$  vers 0 et k vers l'infini (de telle sorte que  $t = kh_k$  reste fixe).

Pour le moment, k est fixe et on écrit pour  $n = 1, \ldots, k$  l'erreur  $e_n$ ,

$$
e_n = y(t_n) - z_n = (y(t_n) - \tilde{z}_n) + (\tilde{z}_n - z_n)
$$
  
=  $\tau_{h_k}(t_{n-1}) + (y(t_{n-1}) - h_k y(t_{n-1})^2 - z_{n-1} + h_k z_{n-1}^2)$   
=  $\tau_{h_k}(t_{n-1}) + (y(t_{n-1}) - z_{n-1}) - h_k (y(t_{n-1})^2 - z_{n-1}^2)$   
=  $\tau_{h_k}(t_{n-1}) + e_{n-1} - h_k e_{n-1} (y(t_{n-1}) + z_{n-1}).$ 

On peut alors majorer en utilisant la question précédente et le fait que  $z_n \in [0, 1],$ que  $y(t) \in [0, 1]$  et que  $\frac{1}{(1+t)^3} \leq 1$ ,

$$
|e_n| \leq |\tau_h(t_{n-1})| + |e_{n-1}| (1 + h_k(|y(t_{n-1})| + |z_{n-1}|))
$$
  
 
$$
\leq (h_k)^2 + |e_{n-1}| (1 + 2h_k), \qquad \forall n = 1, ..., k.
$$

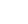

 $\Box$ 

7. On admet alors que :

$$
|e_k| \le (1 + 2h_k)^k |e_0| + (h_k)^2 \sum_{0 \le n \le k-1} (1 + 2h_k)^n.
$$

Que vaut  $e_0$ ? Montrer que  $e_k$  tend vers 0 lorsque k croît vers  $+\infty$  (et donc  $h_k$  décroît vers 0). Réponse : On montre par récurrence sur n l'inéquation (ce n'est pas demandé) :

$$
\forall n = 1, ..., k \; : \qquad |e_n| \le (1 + 2h_k)^n |e_0| + (h_k)^2 \sum_{0 \le i \le n-1} (1 + 2h_k)^i.
$$

Elle est vraie pour  $n = 1$ :  $|e_1| \leq (1+2h_k)^1 |e_0| + (h_k)^2 \sum_{0 \leq i \leq 0} (1+2h_k)^i = (1+2h_k) |e_0| + (h_k)^2$ (cf. question précédente).

On la suppose vraie pour  $n$ . Il vient alors :

$$
|e_{n+1}| \leq (h_k)^2 + |e_n|(1+2h_k)
$$
  
\n
$$
\leq (h_k)^2 + \left[ (1+2h_k)^n |e_0| + (h_k)^2 \sum_{0 \leq i \leq n-1} (1+2h_k)^i \right] (1+2h_k)
$$
  
\n
$$
\leq (1+2h_k)^{n+1} |e_0| + (h_k)^2 \left[ 1 + \sum_{0 \leq i \leq n-1} (1+2h_k)^{i+1} \right]
$$
  
\n
$$
\leq (1+2h_k)^{n+1} |e_0| + (h_k)^2 \left[ \sum_{0 \leq j \leq n} (1+2h_k)^j \right],
$$

ce qui conclut la récurrence.

On répond maintenant à la question posée :  $e_0 = y(0) - z_0 = 1 - 1 = 0$ . Donc

$$
|e_k| \le (h_k)^2 \sum_{0 \le n \le k-1} (1+2h_k)^n.
$$

On peut majorer pour  $n = 0, \ldots, k - 1$  le terme :

$$
(1 + 2h_k)^n \le (1 + 2h_k)^k = \exp(k \ln(1 + 2h_k))
$$
  
 
$$
\le \exp(k \left[ 2h_k - \frac{1}{2} 4h_k^2 + o(h_k^2) \right]) = \exp(2t - 2th_k + o(h_k)),
$$

car  $kh_k = t$ . Il vient alors

$$
|e_k| \le h_k(h_k k)(1 + 2h_k)^k = h_k t \exp(2t - 2th_k + o(h_k))
$$

Donc l'erreur  $e_k$  tend vers  $0$  en  $O(h^k)$ . On retrouve dans ce cas particulier la convergence à l'ordre 1 du schéma d'Euler explicite, qui est montrée en cours dans le cas général.

 $\Box$ 

8. Donner la limite  $z_t$  de la suite  $(P_k(\frac{t}{k}))$  $(\frac{t}{k}))_{k\geq 0}$  et expliquer pourquoi il existe une constante C qui ne dépend que de  $t$  telle que

$$
\left| P_k\left(\frac{t}{k}\right) - z_t \right| \leq C \frac{t}{k}.
$$

Réponse : Comme le schéma d'Euler explicite converge à l'ordre 1 (cf. question précédente), on obtient que  $y(t) = y(t_k) =$  $k \rightarrow \infty, h_k \rightarrow 0, t=h_kk$  fixé  $z_k = z_t$  et  $z_k = P_k(h_k) =$ 

 $P_k(\frac{t}{k}$  $\frac{t}{k}$ ). Il vient donc

$$
|-e_k| = |z_k - y(t_k)| = \left| P_k \left( \frac{t}{k} \right) - z_t \right| \leq C \frac{t}{k}.
$$

### **Exercice 2** : (barème approximatif : 4 points) CHANGEZ DE COPIE

Soient une matrice  $A \in \mathcal{M}_{2,2}(\mathbb{R})$ , et deux réels  $t_0$  et  $T > 0$ . On veut résoudre le problème différentiel de dimension  $2$  suivant :

$$
Y'(t) + A(Y \cdot Y) = 0, \qquad \forall t \in [t_0, t_0 + T]
$$

$$
Y(t_0) = \begin{bmatrix} a_1 \\ a_2 \end{bmatrix} \in \mathbb{R}^2,
$$
 (3)

avec un schéma d'Euler implicite. Le symbole ".\*" désigne le produit (de Hadamard) terme à terme des matrices. C'est-à-dire que

$$
Y_* * Y = \left[ \begin{array}{c} (y_1)^2 \\ (y_2)^2 \end{array} \right].
$$

1. Montrer qu'il faut résoudre à chaque pas de temps une équation du type :

$$
X^* = b + hF(t, X^*). \tag{4}
$$

Bien expliciter ce que valent b, h, t, F et  $X^*$ .

Réponse : Le schéma d'Euler implicite s'écrit  $z_{n+1} = z_n + hF(t_{n+1}, z_{n+1})$ . Il faut donc calculer  $z_{n+1}$  à chaque pas de temps en résolvant cette équation non-linéaire. Les notations sont donc :  $b = z_n$ ,  $h =$  le pas de temps,  $t = t_{n+1}$ ,  $F =$  la fonction de l'équation différentielle et  $X^* = z_{n+1}$ .

Dans ce cas,  $F$  est la fonction sur  $[t_0,t_0+T]\times\mathbb{R}^2\to\mathbb{R}^2,$  définie par  $(\theta,X)\mapsto F(\theta,X)=$  $\Box$  $A(Y, *Y)$ .

2. Écrire une fonction Scilab

 $[X] = \text{ptfixe}(Y0, Kmax, tol, b, h, t, F)$ qui implémente le point fixe correspondant à l'équation  $(4)$ .

Réponse : La fonction g de point fixe est définie par  $(4)$ . Une implémentation possible est :

```
function [X, k, res] = ptfixe(Y0, Kmax, tol, b, h, t, F)// point fixe pour la resolution de theta methode: Zn+1 = Zn + h * F(tn+1,Zn+1)p = length(Y0); Yk = Y0(:);X = zeros(p, 1);for k = 1:Kmax
    X = b + h * F(t, Yk)res = norm(X - Yk);if res < tol
        return
     else
```

```
Yk = X;end
end
msg warn = sprintf("Pas de convergence en Kmax=%d iterations, residual=%g", k, res)
warning(msg_warn)
endfunction
                                                                                \Box
```
3. Écrire une fonction Scilab

```
[X] = \text{eulerimpl}(X0, N, t0, T, F)
```
qui implémente le schéma d'Euler implicite. Elle appellera la fonction ptfixe définie ci-dessus.

Réponse : Une implémentation possible est :

```
function [X, k, res] = \text{eulerimpl}(X0, N, t0, T, F)exec("ptfixe.sci",-1);
p = length(X0); X = zeros(p, N+1); Xn = zeros(p, 1);res = zeros(1, N); k = zeros(1, N);Kmax = 500; tol = 1e-10; // exemple de valeurs possibles
h = T / N;// initialisation :
X(:, 1) = X0; tn = linspace(t0, t0+T, N+1);
for iter = 1:NXn = X(:, iter);[X(:, iter+1), k(iter), res(iter)] = ...ptfixe(Xn, Kmax, tol, Xn, h, tn(iter+1), F);
end
endfunction
```
On stocke le nombre d'itérations de point fixe ainsi que la valeur des résidus. Comme  $\Box$ point de départ de la méthode de point fixe, on prend  $X_n$ .

4. Ecrire une fonction Scilab

 $[Y] = \text{funF}(\text{theta}, X)$ 

qui sera appelée par le schéma d'Euler implicite eulerimpl pour résoudre l'équation différentielle (3).

#### Réponse :

Une implémentation possible est :

function  $[Y] = \text{funF}(\text{theta}, X)$  $A = [2 1; 1 2]; // par example$  $Y = A * (X . * X);$  endfunction Note : cette fonction ne dépend pas de  $\theta$ .

## **Exercice 3** : (barème approximatif : 4 points) CHANGEZ DE COPIE

On rappelle que f est paire si  $f(-x) = f(x)$  pour tout  $x \in \mathbb{R}$ . Elle est impaire si  $f(-x) = -f(x)$ pour tout  $x \in \mathbb{R}$ . On définit trois réels  $x_0 = 0$  et  $x_{-1} = -x_1$ .

1. Donner la base d'interpolation (de Lagrange)  $L_{-1}, L_0, L_1$  pour les points  $\{x_{-1}, x_0, x_1\}$ .

Réponse : On pose  $h = x_0 - x_{-1} = x_1 - x_0$ . On obtient :

$$
L_{-1}(x) = \frac{(x-x_0)(x-x_1)}{(x_{-1}-x_0)(x_{-1}-x_1)} = \frac{x(x-x_1)}{2h^2}
$$
  
\n
$$
L_0(x) = \frac{(x-x_{-1})(x-x_1)}{(x_0-x_{-1})(x_0-x_1)} = \frac{(x-x_{-1})(x-x_1)}{-h^2} = \frac{(x^2-x_1^2)}{-h^2}
$$
  
\n
$$
L_1(x) = \frac{(x-x_0)(x-x_{-1})}{(x_1-x_0)(x_1-x_{-1})} = \frac{x(x-x_{-1})}{2h^2} = \frac{x(x+x_1)}{2h^2}.
$$

- 2. Soit  $f$  une fonction continue et paire sur  $\mathbb{R}$ .
	- (a) Calculer le polynôme d'interpolation P de f aux points  $\{x_{-1}, x_0, x_1\}$ . Vérifier qu'il est pair. Réponse : Comme  $L_i(x_j) = \delta_{ij}$  (symbole de Kronecker) et que  $f(x_{-1}) = f(-x_1) =$  $f(x_1)$ , on obtient :

$$
P(x) = f(x_{-1})L_{-1}(x) + f(x_0)L_0(x) + f(x_1)L_1(x)
$$
  
=  $f(x_1)(L_1(x) + L_{-1}(x)) + f(x_0)L_0(x)$ .

De plus, comme

$$
L_{-1}(-x) = \frac{-x(-x - x_1)}{2h^2} = L_1(x)
$$
  
\n
$$
L_0(-x) = L_0(x)
$$
  
\n
$$
L_1(-x) = L_{-1}(x),
$$

on obtient

$$
P(-x) = f(x_1)(L_1(-x) + L_{-1}(-x)) + f(x_0)L_0(-x)
$$
  
=  $f(x_1)(L_{-1}(x) + L_1(x)) + f(x_0)L_0(x)$   
=  $P(x)$ ,

donc P est pair.

On pouvait noter également que

$$
L_1(x) + L_{-1}(x) = \frac{x(x + x_1 + x - x_1)}{2h^2} = \frac{x^2}{h^2}
$$

est paire. Donc P est paire comme somme de deux fonctions paires  $((L_1 + L_{-1})$ et  $L_0$ ) et s'écrit précisément

$$
P(x) = f(x_1)\frac{x^2}{h^2} + f(x_0)\frac{(x^2 - x_1^2)}{-h^2}
$$
  
= 
$$
\frac{1}{h^2} (f(x_0)x_1^2 + x^2(f(x_1) - f(x_0))).
$$

 $\Box$ 

(b) Donner en un minimum de calculs le polynôme d'interpolation de  $f(x) = 2(2 - x^4)$  aux points  $\{-1, 0, 1\}.$ 

Réponse :

Dans ce cas,  $h = 1$ . La fonction f est paire et  $f(0) = 4$ ,  $f(-1) = f(1) = 2$ . D'après la question précédente, on obtient :

$$
P = 2(L_{-1} + L_1) + 4L_0 = 2x^2 - 4(x^2 - 1) = 4 - 2x^2.
$$

3. On suppose que f est impaire. Calculer son polynôme d'interpolation Q aux points  $\{x_{-1}, x_0, x_1\}$ . Qu'observez vous (parité, degré)?

Réponse : Comme on a cette fois-ci,  $f(x_{-1}) = f(-x_1) = -f(x_1)$  et  $f(x_0) = f(0) = 0$ , on obtient :

$$
Q(x) = f(x_1)(L_1(x) - L_{-1}(x))
$$

et

$$
L_1(x) - L_{-1}(x) = \frac{x(x + x_1 - x + x_1)}{2h^2} = \frac{x_1x}{h^2}
$$

est impaire. Donc  $Q$  est impaire et de degré 1 (et non deux, ce qui était attendu  $a$ priori).  $\Box$ 

4. Reprendre l'exemple de  $f(x) = 2(2 - x^4)$ , avec  $x_1 = -1, x_0 = 0$  et  $x_1 = 2$  (la symétrie des points est rompue). Le nouveau polynôme d'interpolation  $\widetilde{P}$  obtenu est-il pair? Examiner aussi la parité du polynôme d'interpolation  $\widetilde{Q}$  de  $g(x) = x^3$ . Commenter!

#### Réponse :

comme  $f(-1) = 2, f(0) = 4, f(2) = -28$ , et comme  $g(-1) = -1, g(0) = 0, g(2) = 8$ , on trouve dans ce cas les polynômes dans la base de Lagrange :

$$
\tilde{L}_{-1}(x) = \frac{x(x-2)}{3} = \frac{1}{3}(-2x + x^2),
$$
\n
$$
\tilde{L}_0(x) = \frac{(x+1)(x-2)}{-2} = \frac{1}{2}(2+x-x^2),
$$
\n
$$
\tilde{L}_2(x) = \frac{x(x+1)}{6} = \frac{1}{6}(x+x^2),
$$

et donc les polynômes d'interpolation valent

$$
\begin{aligned}\n\widetilde{P}(x) &= 2\widetilde{L}_{-1}(x) + 4\widetilde{L}_{0}(x) - 28\widetilde{L}_{2}(x) \\
&= 4 - 4x - 6x^{2}, \\
\widetilde{Q}(x) &= -1\widetilde{L}_{-1}(x) + 8\widetilde{L}_{2}(x) \\
&= 2x + x^{2}.\n\end{aligned}
$$

On observe que  $\widetilde{P}$  et  $\widetilde{Q}$  ne sont toutes les deux ni paires ni impaires. Les propriétés de parité sont rompues quand les points ne sont pas disposés de façon symétrique par rapport à 0.  $\Box$